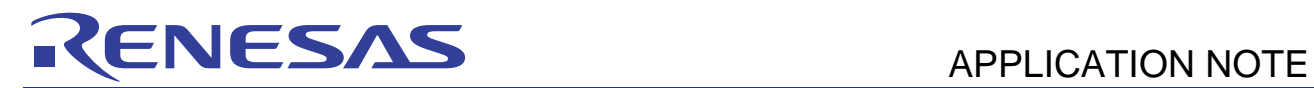

R01AN0301EJ0101

# **SH7670 Group**

Example of Setting for Automatic Negotiation by Ethernet PHY-LSI Oct. 15, 2010 Rev. 1.01

## **Summary**

This application note describes an example of settings for automatic negotiation with partners in communications when an Ethernet PHY-LSI chip has been connected to an SH7670, SH7671, SH7672 or SH7673.

## **Target Device**

SH7670 MCU

### **Contents**

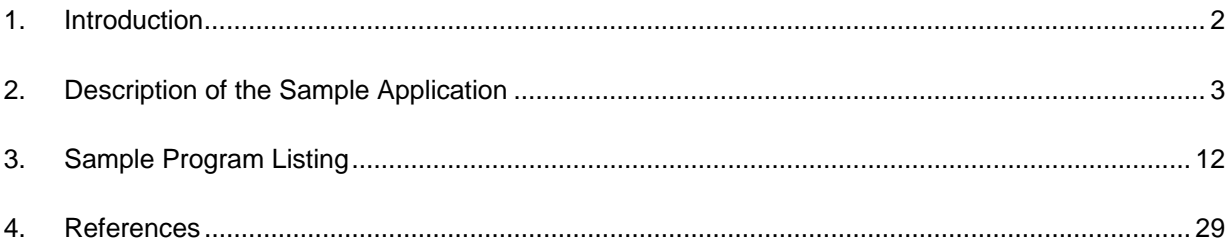

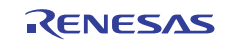

## <span id="page-1-0"></span>**1. Introduction**

### **1.1 Specifications**

- In this sample application, results of automatic negotiation when an Ethernet PHY-LSI chip has been connected to the SH7670 are acquired. The obtained connection mode (full-duplex and half-duplex modes) is specified as EtherC transfer method.
- An RTL8201 manufactured by Realtek Semiconductor Corp. is employed as the Ethernet PHY-LSI.
- Automatic negotiation function is used to establish the link with the Ethernet PHY-LSI.

## **1.2 Module Used**

- Pin function controller (PFC)
- Ethernet controller (EtherC)

## **1.3 Applicable Conditions**

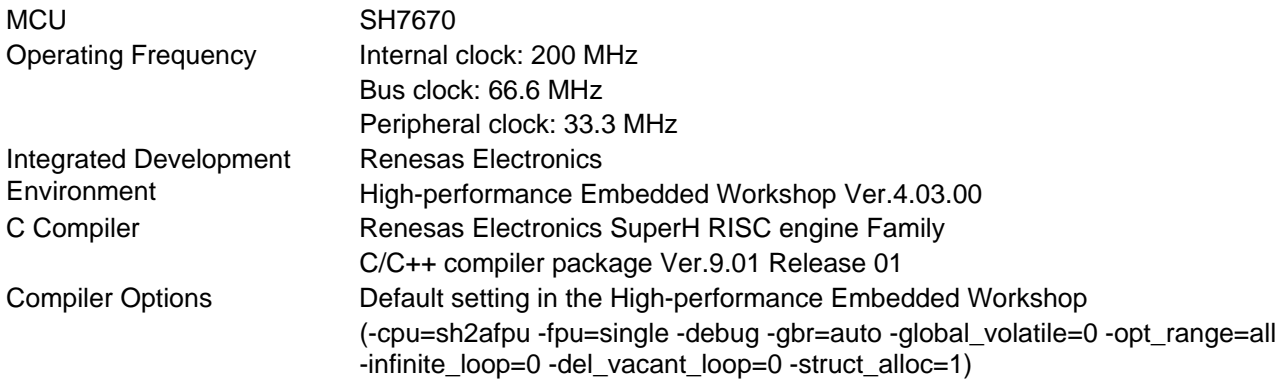

## **1.4 Related Application Notes**

For more information, refer to the following application notes:

- SH7670 Group Example of Initialization
- SH7670 Group Example of Setting for Transmission of Ethernet Frames
- SH7670 Group Example of Setting for Reception of Ethernet Frames

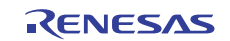

## <span id="page-2-0"></span>**2. Description of the Sample Application**

This sample application employs an Ethernet PHY-LSI chip to perform automatic negotiation with a partner in communications. The result of automatic negotiation is read out via the PHY interface register (PIR) of the EtherC module.

## **2.1 Operational Overview of Module Used**

Link processing on the physical layer is one function of an Ethernet PHY-LSI chip. The on-chip EtherC module of an SH7670 MCU can obtain the result of link processing by reading values from the Ethernet PHY chip. In this sample application, the PHY-LSI pins are set up to enable the function of automatic negotiation. For details on the functions of the Ethernet PHY-LSI, see the datasheet for the product.

The interface between the EtherC module and the Ethernet PHY-LSI is a Media Independence Interface (MII) compliant with IEEE802.3. Figure 1 shows an example of the connections between an SH7670 MCU and RTL8201CP.

The results of automatic negotiation are stored in the Ethernet PHY-LSI register, and are read out by using the serial interface between the MDC and MDIO pins. The SH7670 MCU can read or write both pins by using the PIR register. For the procedure to access to the registers of the PHY-LSI, see the next section 2.2, Procedure for Access to the MII Registers.

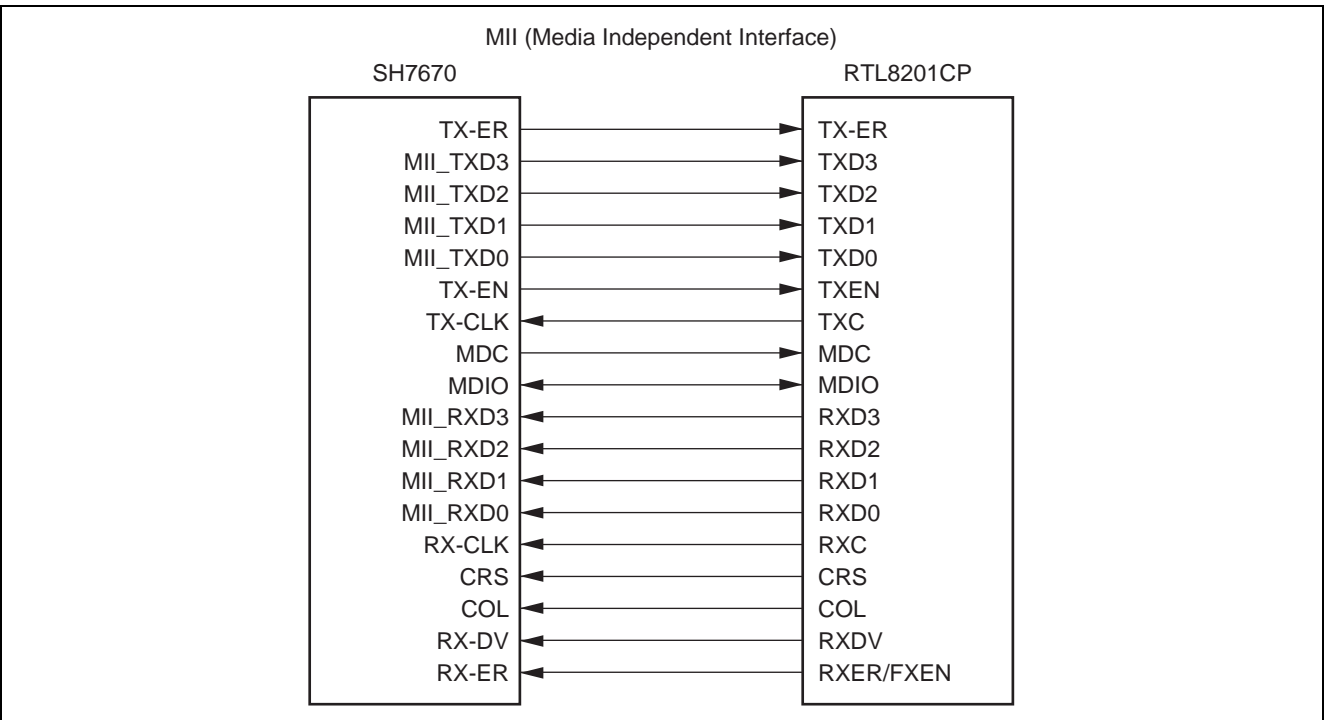

**Figure 1 Example of Connecting an MCU to the RTL8201CP** 

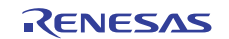

## **2.2 Procedure for Access to the MII registers**

This section describes the procedure for access to the MII registers of the Ethernet PHY-LSI register.

The MII operates through two pins, MDC and MDIO (both are the pin names on the EtherC side). The MDC pin is for the synchronizing clock signal, while data are input and output through the MDIO pin. The state of each pin can be referred or changed by the PIR register of EtherC. The MII must output data as specified in the standard format (the MII management frame) as it has no control pins. Figure 2 shows the MII management frame. In this sample program, Z is output over one bit period in the idle state. This is required because, while there is no reference to clock input in the IEEE802.3 standard, correct connection with some PHY-LSI circuits is not otherwise possible. This precautionary operation avoids such situations.

An MII management frame is input or output in one-bit units, in order from the preamble. Figures 3 to 5 depict the flow of input and output of the one-bit units. The timing of input and output on the MDC and MDIO pins must conform with the IEEE802.3 standard. Table 1 and Figure 6 show the standard's specifications for the timing of input and output.

| Access Type                                                                      | MII mangement frame |                                                                                                    |                |              |              |                |             |             |
|----------------------------------------------------------------------------------|---------------------|----------------------------------------------------------------------------------------------------|----------------|--------------|--------------|----------------|-------------|-------------|
| Item                                                                             | PRE                 | <b>ST</b>                                                                                                    | OP             | PHYAD        | <b>REGAD</b> | <b>TA</b>      | <b>DATA</b> | <b>IDLE</b> |
| Number of bits                                                                   | 32                  | $\overline{2}$                                                                                                    | $\overline{2}$ | 5            | 5            | $\overline{2}$ | 16          | 1           |
| Read                                                                             | 11                  | 01                                                                                                    | 10             | <b>AAAAA</b> | <b>RRRRR</b> | Z <sub>0</sub> | D.D         | Ζ           |
| Write                                                                            | 11                  | 01                                                                                                    | 01             | <b>AAAAA</b> | <b>RRRRR</b> | 10             | D.D         | Z           |
| [Legend]<br>PRE (preamble):<br>32 consecutive 1s are output for synchronization. |                     |                                                                                                    |                |              |              |                |             |             |
|                                                                                  |                     |                                                                                                    |                |              |              |                |             |             |
| ST (start of frame):                                                             |                     | 01 is output to indicate the start of the frame.                                                                                                    |                |              |              |                |             |             |
| OP (operation code):                                                             |                     | Output to specify reading or writing; 10 indicates reading, 01 indicates writing.                                                                                                    |                |              |              |                |             |             |
| PHYAD (PHY address):                                                             |                     | The address to distinguish one amoung multiple PHY-LSIs.<br>The address is often specified by the levels on PHY-LSI pins.<br>This is output from the MSB.                                                                                      |                |              |              |                |             |             |
|                                                                                  |                     | REGAD (Register address): Specifies the number of MII registers. This is output from the MSB.                                                                                                    |                |              |              |                |             |             |
| TA (turn around):                                                                |                     | Switches the transmission source of the MDIO pin to avoid collision of signals.<br>(a) Reading: The bus is released over one bit period (Z output).<br>As 0 is output from the PHY module, the notation is "Z0".<br>(b) Writing: 10 is output. |                |              |              |                |             |             |
| DATA (data):                                                                     |                     | 16-bit value read from or to be written to the register. Writing or reading proceeds in order from the MSB.                                                                                                    |                |              |              |                |             |             |
| IDLE (IDLE condition):                                                           |                     | Wait for further input in the MII management format. The bus is released (Z output).                                                                                                    |                |              |              |                |             |             |

**Figure 2 MII Management Frame Format** 

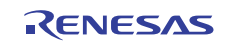

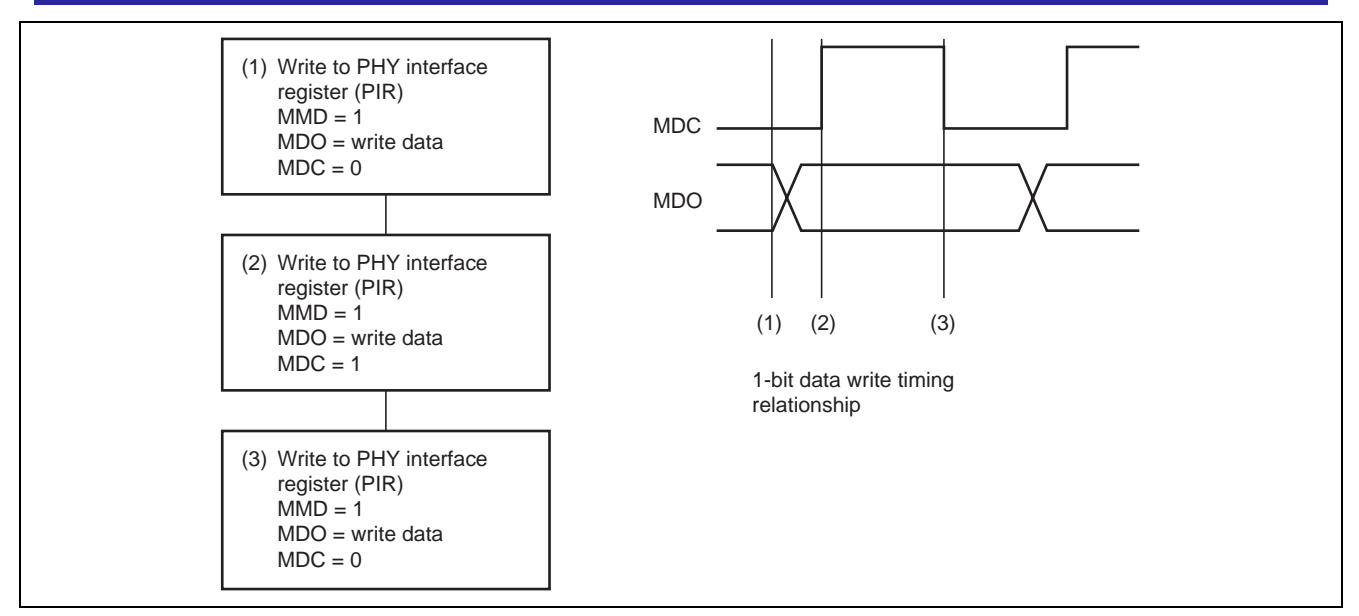

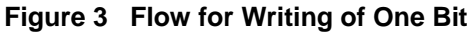

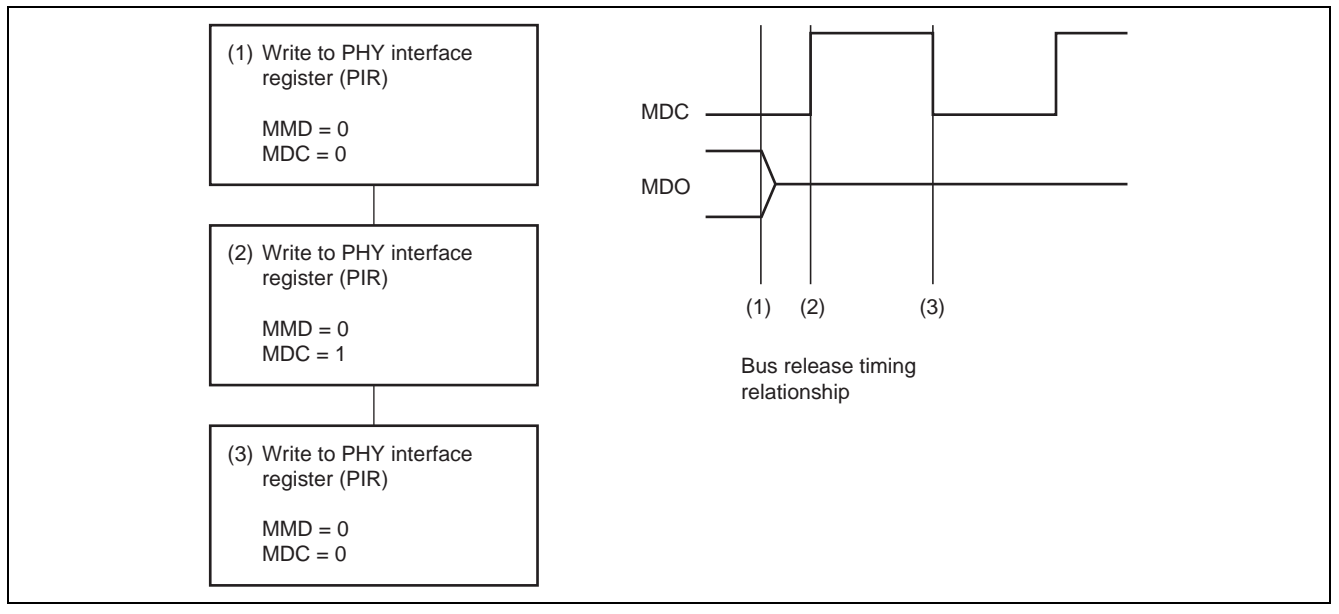

**Figure 4 Flow of Bus Release (Z-output)** 

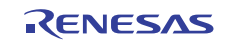

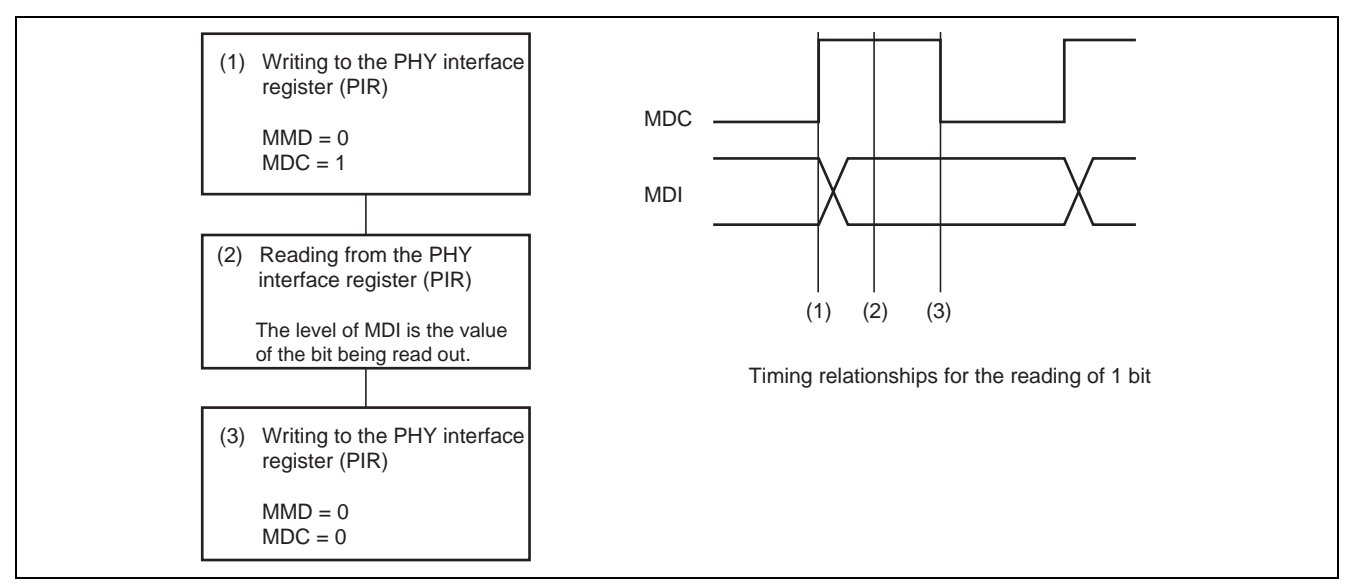

#### **Figure 5 Flow for Reading of One Bit**

#### **Table 1 MDC/MDIO Input/Output Timing**

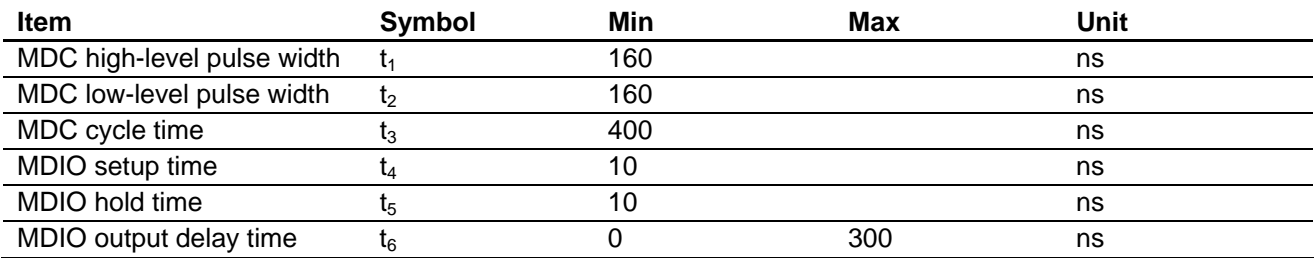

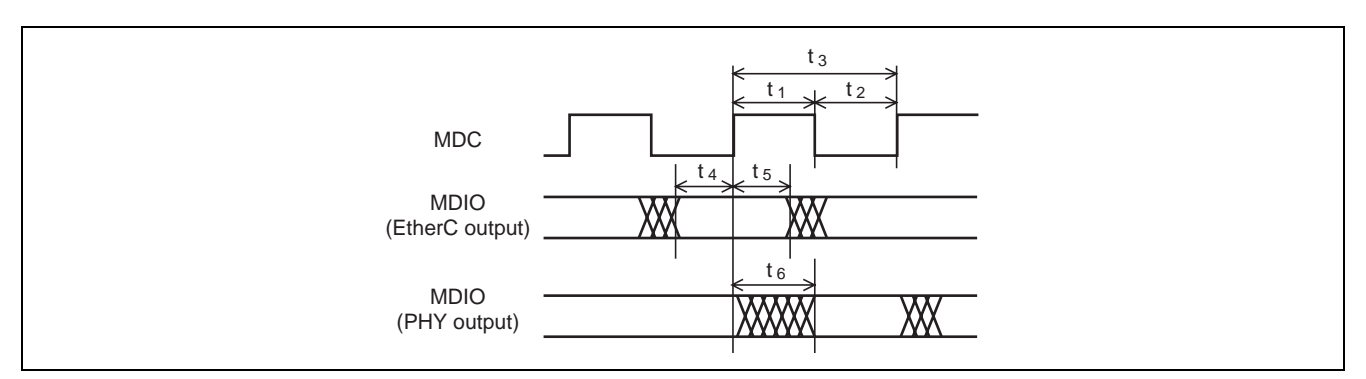

**Figure 6 MDC/MDIO Input/Output Timing** 

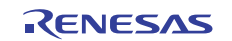

## **2.3 Description of Settings in the Sample Program**

This sample program is in two files of source code, main.c and phy.c, and the files for initialization created in the application note "Example of Initialization" for the SH7670 (REJ06B0799).

#### • main.c

This contains the definition of the main function, and obtains the result of automatic negotiation. Figure 7 shows the flow of processing by the main function.

#### • phy.c

This contains the definition of the function for obtaining the result of automatic negotiation (function phy\_autonego). Figure 8 shows the flow of processing by the phy\_autonego function. Figures 9 to 12 show the flows of processing by the MII register-read function (function phy\_reg\_read) that is called by the phy\_autonego function, and of functions lower in the hierarchy of calls.

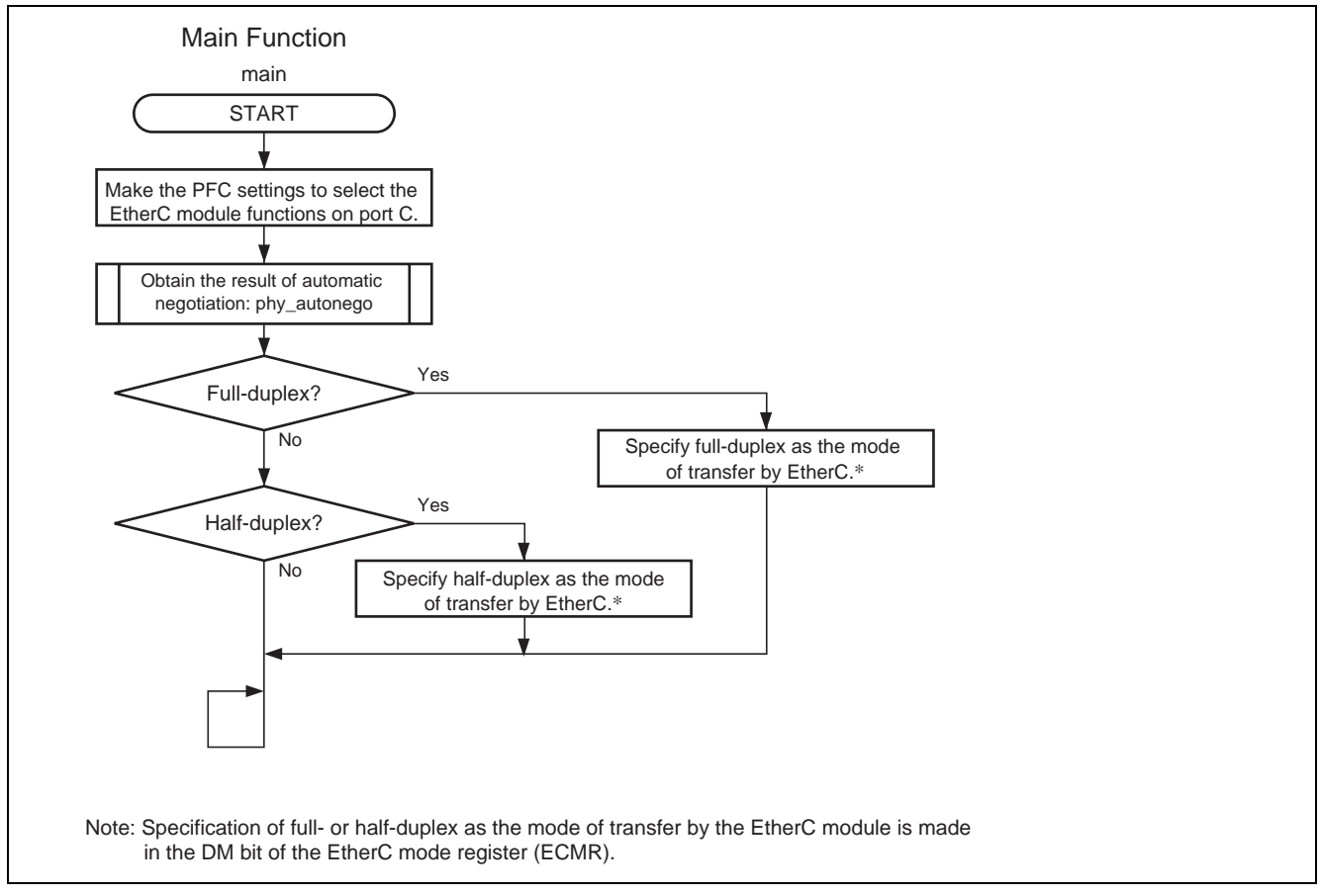

**Figure 7 Flow of Processing by the main Function** 

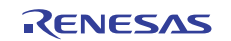

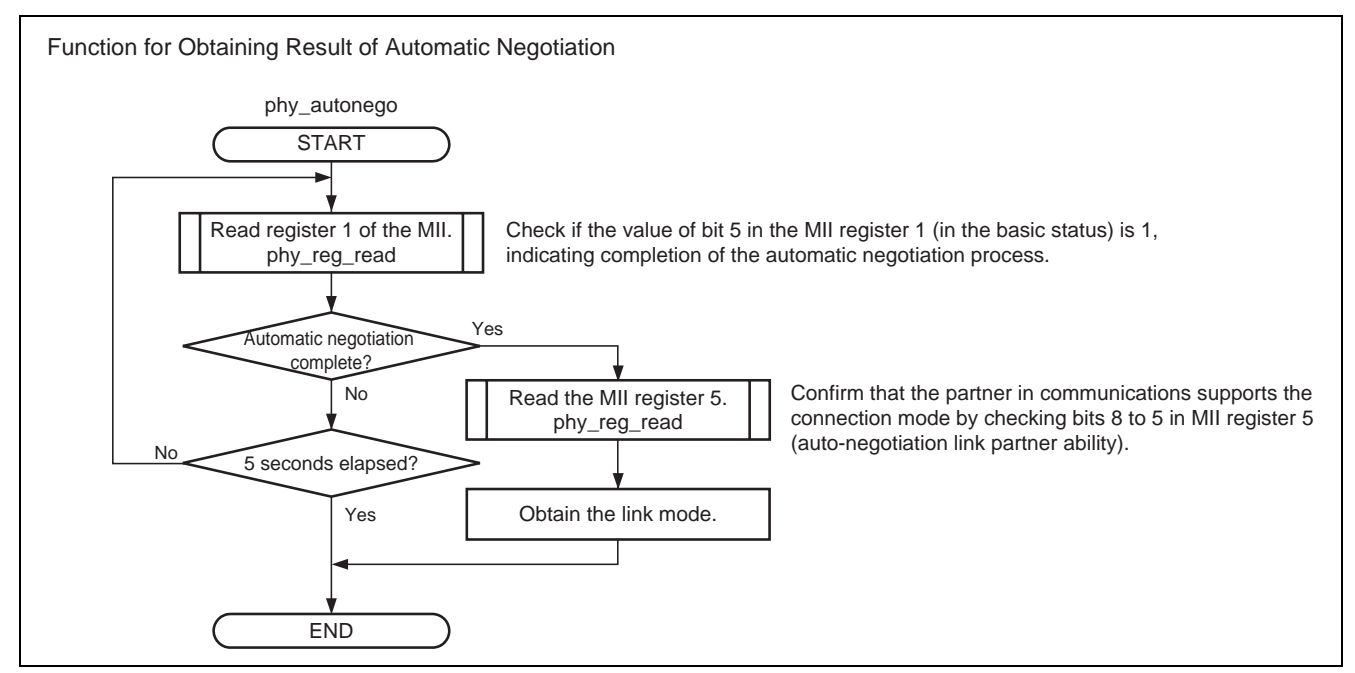

**Figure 8 Flow of Processing by the Function for Obtaining the Result of Automatic Negotiation** 

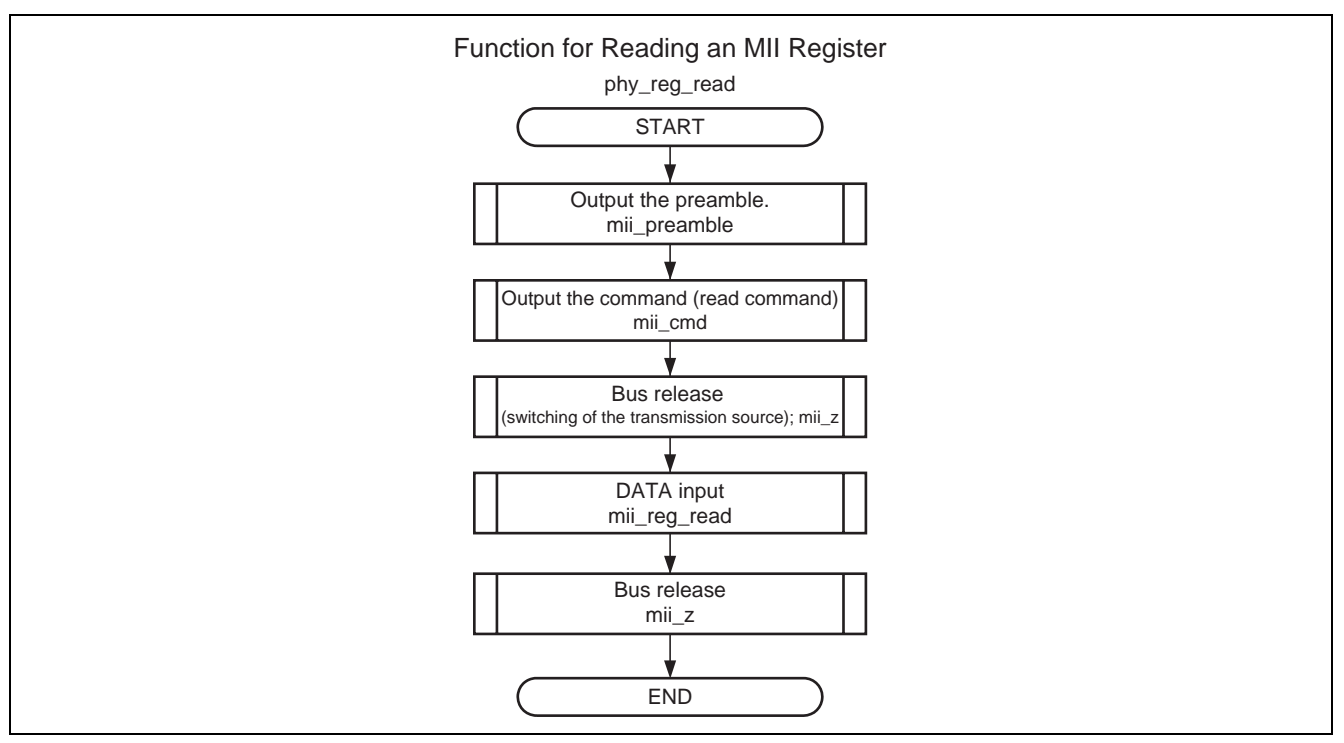

**Figure 9 Flow of Processing to Access the MII Registers (1)** 

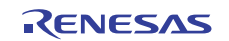

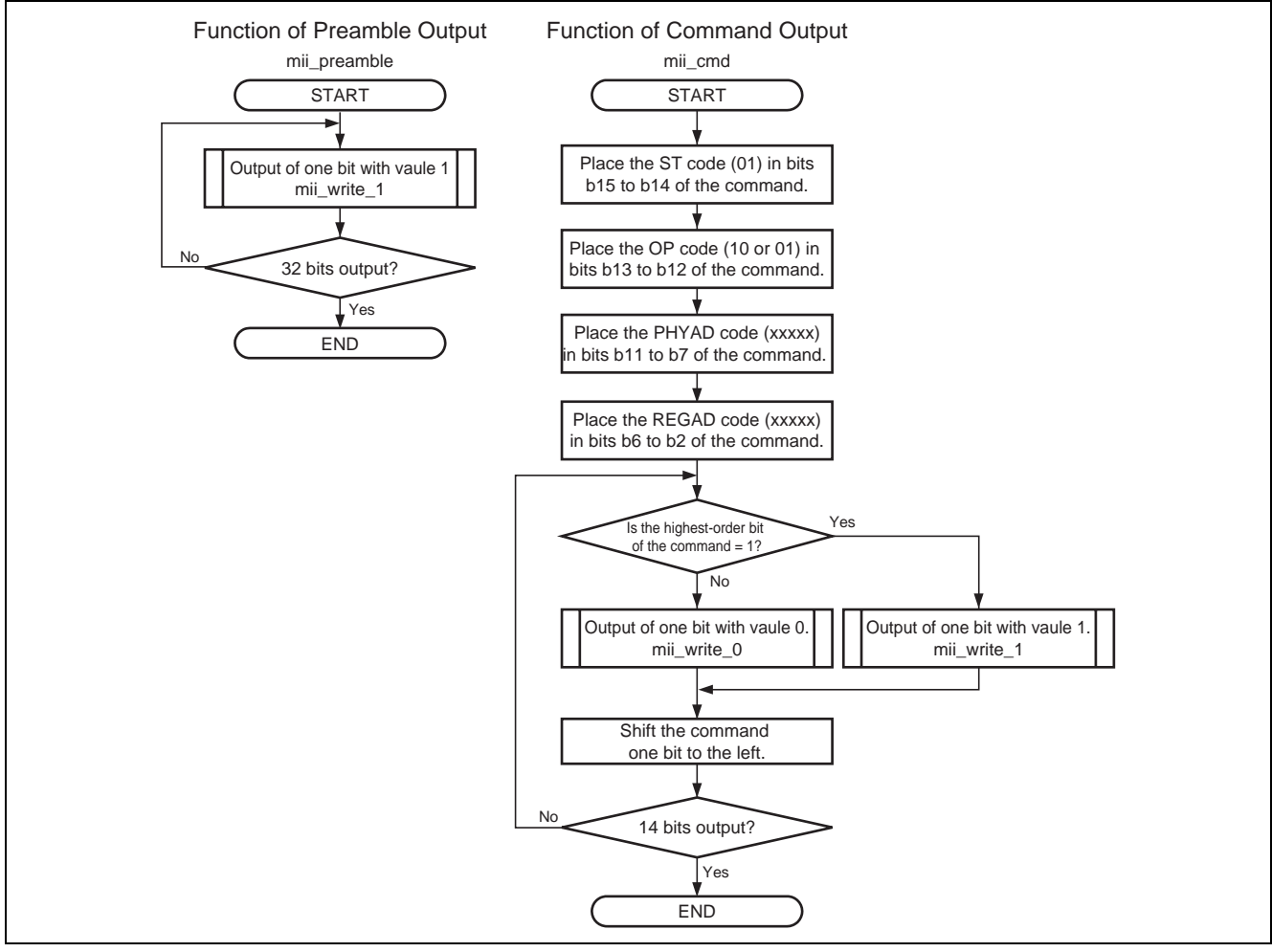

**Figure 10 Flow of Processing to Access the MII Registers (2)** 

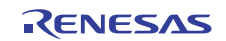

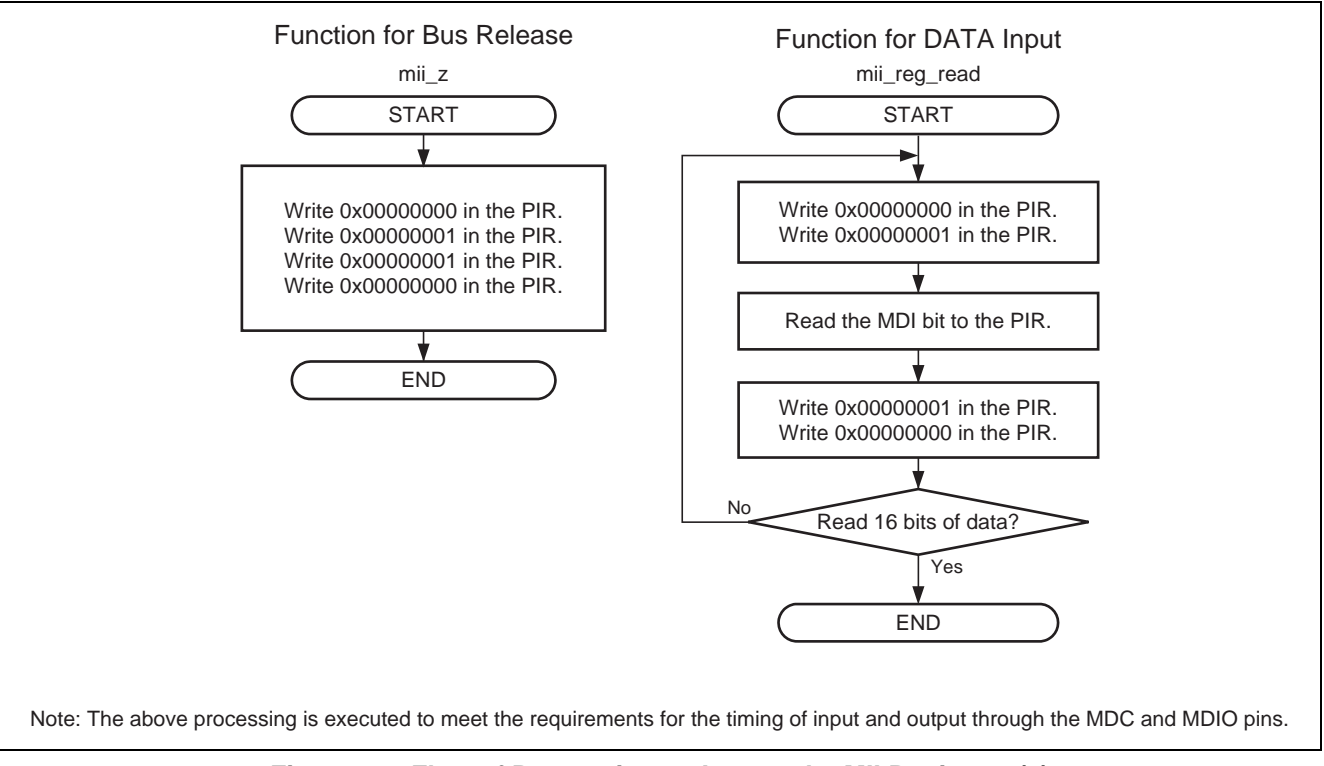

**Figure 11 Flow of Processing to Access the MII Registers (3)** 

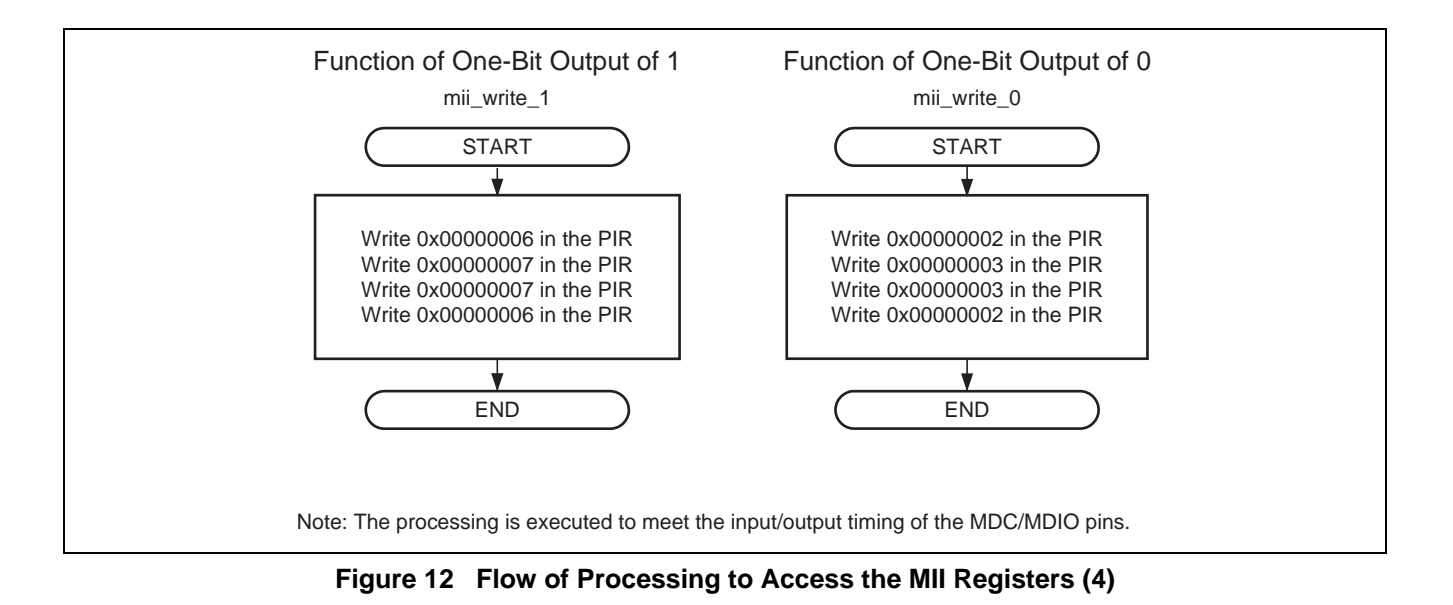

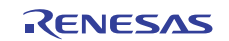

## **2.4 Description of Settings in the Sample Program**

Table 2 is a list of the settings in the sample program.

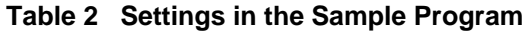

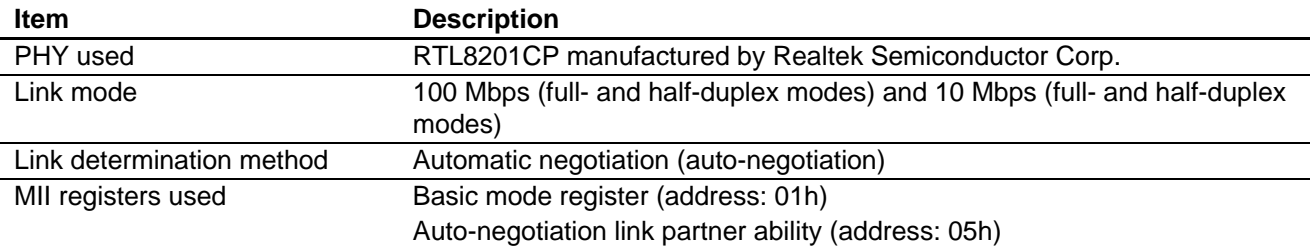

## **2.5 Notes on Using the Sample Program**

- The automatic negotiation mode is assumed to be the method by which linking of the PHY chip is detected in this sample program.
- When the partner is also in the automatic negotiation mode, the link is established in accord with the order of priority shown in table 3.
- The completion of automatic negotiation usually takes a couple of seconds, but the phy\_autonego function allows up to 5 seconds for the completion of negotiations in the sample program.

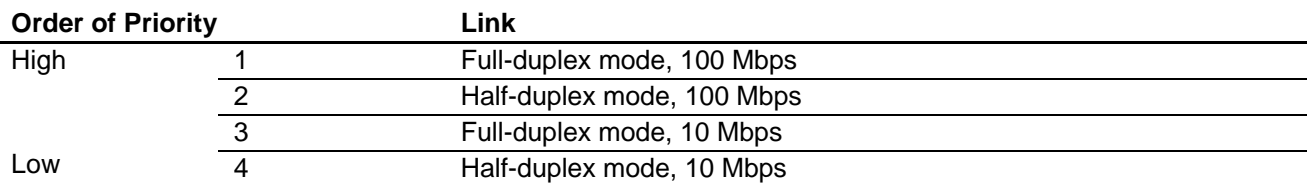

#### **Table 3 Link Type Priorities**

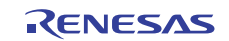

#### <span id="page-11-0"></span>**3. Sample Program Listing**

#### **3.1 Sample program list "main.c" (1)**

```
1 
\mathfrak{2}3 
4 
5 
6 
7 
8 
9 
10 
11 
12 
13 
14 
15 
16 
17 
18 
19 
20 
21 
22 
2324 
25 
2627
28 
29 
30 
31 
32 
33 
34 
35 
36 
37 
38 
39 
40 
41 
42 
43 
44 
45 
46 
47 
48 
49 
50 
51 
      /****************************************************************************** 
         DISCLAIMER
      * 
        This software is supplied by Renesas Electronics Corporation and is only
        intended for use with Renesas products. No other uses are authorized.
      * 
         This software is owned by Renesas Electronics Corporation and is protected under
         all applicable laws, including copyright laws.
      * 
        THIS SOFTWARE IS PROVIDED "AS IS" AND RENESAS MAKES NO WARRANTIES
      * REGARDING THIS SOFTWARE, WHETHER EXPRESS, IMPLIED OR STATUTORY, 
         INCLUDING BUT NOT LIMITED TO WARRANTIES OF MERCHANTABILITY, FITNESS FOR A
         PARTICULAR PURPOSE AND NON-INFRINGEMENT. ALL SUCH WARRANTIES ARE EXPRESSLY
         * DISCLAIMED. 
      * 
        * TO THE MAXIMUM EXTENT PERMITTED NOT PROHIBITED BY LAW, NEITHER RENESAS 
      * ELECTRONICS CORPORATION NOR ANY OF ITS AFFILIATED COMPANIES SHALL BE LIABLE 
      * FOR ANY DIRECT, INDIRECT, SPECIAL, INCIDENTAL OR CONSEQUENTIAL DAMAGES 
      * FOR ANY REASON RELATED TO THIS SOFTWARE, EVEN IF RENESAS OR ITS 
         AFFILIATES HAVE BEEN ADVISED OF THE POSSIBILITY OF SUCH DAMAGES.
      * 
      * Renesas reserves the right, without notice, to make changes to this 
        software and to discontinue the availability of this software.
      * By using this software, you agree to the additional terms and 
      * conditions found by accessing the following link: 
      * http://www.renesas.com/disclaimer 
     ******************************************************************************** 
      * Copyright (C) 2007(2010) Renesas Electronics Corporation. All rights reserved. 
      *""FILE COMMENT""********** Technical reference data ***************************
        System Name : SH7671 Sample Program
        File Name : main.c
      * Abstract : Acquiring Ethernet PHY automatic negotiation results 
      * Version : 1.01.01 
      * Device : SH7671 
         * Tool-Chain : High-performance Embedded Workshop (Ver.4.03.00). 
                      * : C/C++ compiler package for the SuperH RISC engine family 
      * : (Ver.9.01 Release01). 
     * OS : None 
        H/W Platform: M3A-HS71(CPU board)
        Description :
     ******************************************************************************** 
         History : Jul.04,2007 ver.1.00.00
                     : Sep.18,2007 ver.1.01.00 support for revised board DK30686-A
                     : May 12,2010 ver.1.01.01 Changed the company name and device name
     *""FILE COMMENT END""**********************************************************/ 
     #include "iodefine.h" 
     #include "defs.h" 
     #include "phy.h" 
     /* ==== Prototype declaration ==== */
     void main(void);
```
#### **3.2 Sample program list "main.c" (2)**

52

```
53 
54 
55 
56 
57 
58 
59 
60 
61 
62 
63 
64 
65 
66 
67 
68 
69 
70 
71 
72 
73 
74 
75 
76 
77 
78 
79 
80 
81 
82 
83 
84 
85 
86 
87 
88 
89 
90 
91 
92 
93 
94 
95 
96 
97 
98 
99 
100 
101 
102 
103 
      /*""FUNC COMMENT""************************************************************* 
        * ID : 
        * Outline : Main function of acquiring PHY-LSI automatic negotiation results 
        *----------------------------------------------------------------------------- 
         * Include : #include "iodefine.h" 
         *----------------------------------------------------------------------------- 
        * Declaration : void main(void) 
        *----------------------------------------------------------------------------- 
        * Function : PHY link mode is determined by PHY-LSI automatic negotiation function. 
                     : This sample reads out the results.
                      : Normally the automatic negotiation is compleded in 1200 ms, and
         * : uatomatic negotiation acquisition function checks negotiation completion 
       for 5 s max. 
        * : The results of full-duplex or half-duplex is set in EtherC. 
        *----------------------------------------------------------------------------- 
         * Argument : void 
        *----------------------------------------------------------------------------- 
        * ReturnValue : void 
        *----------------------------------------------------------------------------- 
        * Notice : 
        *""FUNC COMMENT END""*********************************************************/ 
      void main(void) 
     \{ int link; 
        /* ==== PFC setting ==== */
      // PORT. PBCRL1.BIT. PB6MD = 1; \prime* Setting when DK30686 board is used */
        PORT.PCCRH1.WORD = 0x0155; /* EtherC function */ 
         PORT.PCCRL1.WORD = 0x5555; /* PHY-LSI operates independently; this is for PHY 
      register access */ 
         PORT.PCCRL2.WORD = 0x5555; /* Necessary for using MII control interface */ 
         /* ==== Acquire PHY negotiation results ==== */
         link=phy_autonego(); 
         /* == == EtherC duplex mode setting ==== */
        if( link == FULL_TX || link == FULL_10M )EtherC.ECMR.BIT.DM = 1; \frac{1}{2} /* Full duplex */
         } 
         else if(link == HALF_TX || link == HALF_10M}{
          EtherC.ECMR.BIT.DM = 0; \frac{1}{2} /* Half duplex */
          } 
         else{ 
          ;/* Link failed */ 
          } 
        /* == == <i>Main loop == == */</i>while(1) {
          \cdot;
          } 
       } 
       /* End of file */
```
#### **3.3 Sample program list "phy.c" (1)**

```
1 
2 
3 
4 
5 
6 
7 
8 
9 
10 
11 
12 
13 
14 
15 
16 
17 
18 
19 
20 
21
222324 
25 
26 
27 
28 
29 
30 
31 
32 
33 
34 
35 
36 
37 
38 
39 
40 
41 
42 
43 
44 
45 
46 
47 
48 
49 
50 
51 
52 
53 
54 
      /****************************************************************************** 
          DISCLAIMER
      * 
         This software is supplied by Renesas Electronics Corporation and is only
         intended for use with Renesas products. No other uses are authorized.
      * 
         This software is owned by Renesas Electronics Corporation and is protected under
         all applicable laws, including copyright laws.
      * 
      * THIS SOFTWARE IS PROVIDED "AS IS" AND RENESAS MAKES NO WARRANTIES 
      * REGARDING THIS SOFTWARE, WHETHER EXPRESS, IMPLIED OR STATUTORY, 
         INCLUDING BUT NOT LIMITED TO WARRANTIES OF MERCHANTABILITY, FITNESS FOR A
         PARTICULAR PURPOSE AND NON-INFRINGEMENT. ALL SUCH WARRANTIES ARE EXPRESSLY
         * DISCLAIMED. 
      * 
      * TO THE MAXIMUM EXTENT PERMITTED NOT PROHIBITED BY LAW, NEITHER RENESAS 
      * ELECTRONICS CORPORATION NOR ANY OF ITS AFFILIATED COMPANIES SHALL BE LIABLE 
      * FOR ANY DIRECT, INDIRECT, SPECIAL, INCIDENTAL OR CONSEQUENTIAL DAMAGES 
        FOR ANY REASON RELATED TO THIS SOFTWARE, EVEN IF RENESAS OR ITS
         AFFILIATES HAVE BEEN ADVISED OF THE POSSIBILITY OF SUCH DAMAGES.
      * 
      * Renesas reserves the right, without notice, to make changes to this 
      * software and to discontinue the availability of this software. 
      * By using this software, you agree to the additional terms and 
      * conditions found by accessing the following link: 
      * http://www.renesas.com/disclaimer 
      ******************************************************************************** 
      * Copyright (C) 2007(2010) Renesas Electronics Corporation. All rights reserved. 
      *""FILE COMMENT""********** Technical reference data ***************************
        System Name : SH7671 Sample Program
      * File Name : phy.c 
      * Abstract : Obtaining the result of automatic negotiation by the Ethernet PHY 
      * Version : 1.00.01 
        Device : SH7671
      * Tool-Chain : High-performance Embedded Workshop (Ver.4.03.00). 
                     * : C/C++ compiler package for the SuperH RISC engine family 
                     : (Ver.9.01 \text{ Release01}).* OS : None 
      * H/W Platform: M3A-HS71(CPU board) 
      * Description : 
      ******************************************************************************** 
      * History : Jul.13,2007 ver.1.00.00 
                     : May 12,2010 ver.1.00.01 Changed the company name and device name
      *""FILE COMMENT END""**********************************************************/ 
     #include "iodefine.h" 
     #include "defs.h" 
     #include "phy.h" 
     /* **** Prototype declaration **** */ 
     static unsigned short phy reg read (unsigned short reg_addr);
     static void phy_reg_write (unsigned short reg_addr, unsigned short data); 
     static void mii_preamble (void); 
     static void mii_cmd (unsigned short reg_addr, int option); 
    static void mii_ta10 (void);
```
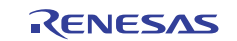

```
3.4 Sample program list "phy.c" (2)
```

```
55 
56 
57 
58 
59 
60 
61 
62 
63 
64 
65 
66 
67 
68 
69 
70 
71 
72 
73 
74 
75 
76 
77 
78 
79 
80 
81 
82 
83 
84 
85 
86 
87 
88 
89 
9091 
92 
93 
94 
95 
96 
97 
98 
99 
100 
101 
102 
103 
104 
105 
106 
107 
108 
       static void mii_reg_read (unsigned short *data); 
       static void mii_reg_write (unsigned short data); 
     static void mii write 1 (void);
       static void mii_write_0 (void); 
       static void mii_z (void); 
       /* **** Macro definition **** */ 
      /* PHY register */ 
      #define BASIC_MODE_CONTROL_REG 0 
       #define BASIC_MODE_STATUS_REG 1 
       #define PHY_IDENTIFIER1_REG 2 
       #define PHY_IDENTIFIER2_REG 3 
       #define AN ADVERTISEMENT REG 4
      #define AN_LINK_PARTNER_ABILITY_REG 5 
     #define AN_EXPANSION_REG 6 
      /* PHY address */ 
      #define PHY_ADDR 1 /* Confirm the pin connection of the PHY-LSI */ 
       /* For accessing the MII management interface */ 
       #define PHY_ST 1 
       #define PHY_WRITE 1 
       #define PHY_READ 2 
       #define MDC_WAIT 3 /* 400 ns/4 < (Pφ*2)*MDC_WAIT */ 
       /*""FUNC COMMENT""************************************************************** 
        * ID : 
         * Outline : Detection of the result of automatic negotiation of the PHY link 
         *------------------------------------------------------------------------------ 
         * Include : "iodefine.h", "defs.h" 
         *------------------------------------------------------------------------------ 
         * Declaration : int phy_autonego(void); 
         *------------------------------------------------------------------------------ 
         * Description : The result of automatic negotiation is read out by using the MII 
                        : management interface, and indicated in the return value.
                        : The PHY chip used with this sample program supports all of the listed
                        : transfer modes, including full-duplex connection at 100 Mbps.
                        : If the target of the link supports automatic negotiation,
                        : it chooses its top-performance link mode for connection.
                        : If it does not, the parallel detection function detects the link speed;
                        : in that case, half-duplex mode is specified. Although automatic
                         : negotiation is usually completed in about 1,200 ms,
                        : this function allows up to 5 seconds for completion of the negotiation.
         *------------------------------------------------------------------------------ 
         * Argument : void 
         *------------------------------------------------------------------------------ 
         * Return Value : 4(FULL_TX) :100 Mbps in full-duplex mode 
                         * : 3(HALF_TX) :100 Mbps in half-duplex mode 
                        : 2(FULL_10M) :10 Mbps in full-duplex mode
                        : 1(HALF 10M) :10 Mbps in half-duplex mode
                        : 0(NEGO FAIL) : Failure in negotiation
         *------------------------------------------------------------------------------ 
         * Note : The parallel detection function is not considered in this sample program.
         *""FUNC COMMENT END""**********************************************************/
```
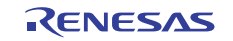

```
3.5 Sample program list "phy.c" (3)
```
109

```
110 
111 
112 
113 
114 
115 
116 
117 
118 
119 
120 
121 
122 
123 
124 
125 
126 
127 
128 
129 
130 
131 
132 
133 
134 
135 
136 
137 
138 
139 
140 
141 
142 
143 
144 
145 
146 
147 
148 
149 
150 
151 
152 
153 
154 
155 
156 
157 
158 
       int phy_autonego (void) 
     { 
          unsigned short data; 
          int link = NEGO_FAIL; 
          volatile int t; 
          int i; 
        /*==== Loop to wait for completion of automatic negotiation (for up to 5 seconds)==== *for(i=0; i<500; i++){
          /* == = Wait for 10 ms to set up a benchmark for measurement of elapsed-time ==== */t = LOOP_100us*100;
          while(--t){
                ; 
            } 
            /* ==== Confirm completion of automatic negotiation==== */ 
            data = phy_reg_read(BASIC_MODE_STATUS_REG); 
            if( data & 0x0020 ){ /* PHY register 1 :Basic status * 
                                     * bit 5 :(1) completion of automatic negotiation process * 
                                             :(0) non-completion of automatic negotiation process */
            /* ---- The capability of the partner as determined 
            on completion of automatic negotiation. ---- */ 
            data = phy_reg_read(AN_LINK_PARTNER_ABILITY_REG); 
                                    /* PHY register 5 :Auto-nego link partner ability * 
                                      * bit 8 :(1)100 Mbps/full-duplex mode is possible * 
                                      * bit 7 :(1)100 Mbps/half-duplex mode is possible * 
                                      * bit 6 :(1) 10 Mbps/full-duplex mode is possible * 
                                      * bit 5 :(1) 10 Mbps/half-duplex mode is possible */ 
           /* ---- Break on completion of negotiation following detection of results ---- */
            if( data&0x0100 ){ 
                link = FULL_TX; 
            } 
            else if (data&0x0080){ 
               link = HALF_TX; 
            } 
           else if (data&0x0040){ 
               link = FULL_10M; 
           } 
            else if (data&0x0020){ 
              link = HALF 10M;
            } 
            else{ 
                link = NEGO_FAIL; 
            } 
           \prime* ---- Processing to detect the result of automatic negotiation is complete. ---- */
           break; 
           } 
          } 
          return link; 
     }
```
## **3.6 Sample program list "phy.c" (4)**

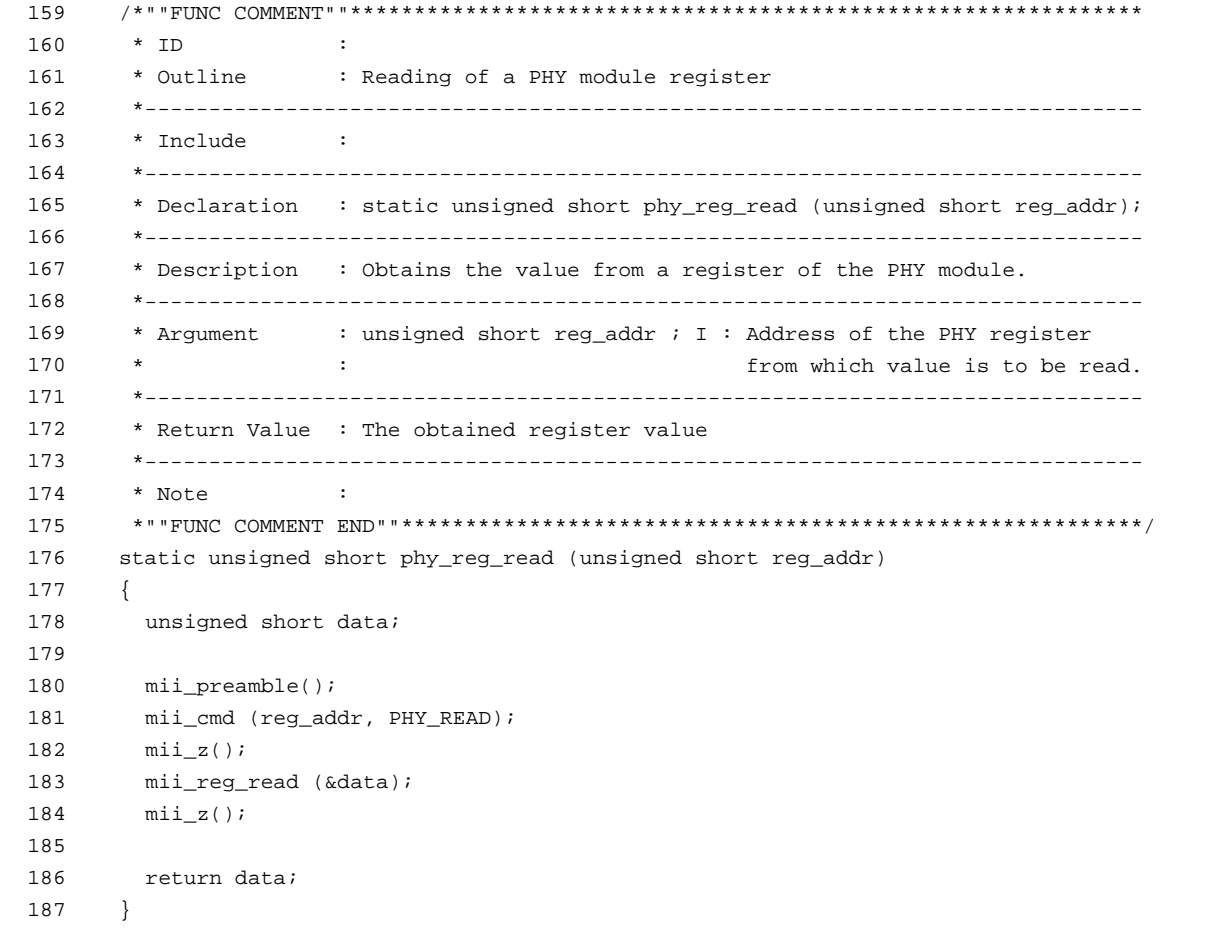

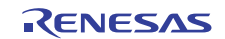

### **3.7 Sample program list "phy.c" (5)**

```
188 
189 
190 
191 
192 
193 
194 
195 
196 
197 
198 
199 
200 
201 
202 
203 
204 
205 
206 
207 
208 
209 
210 
211 
212 
213 
214 
215 
} /*""FUNC COMMENT""************************************************************** 
        * ID : 
        * Outline : Writing to a PHY module register 
        *------------------------------------------------------------------------------ 
        * Include : 
        *------------------------------------------------------------------------------ 
        * Declaration : static void phy_reg_write (unsigned short reg_addr, 
        * : unsigned short data); 
        *------------------------------------------------------------------------------ 
        * Description : Set the value in the PHY module register 
        *------------------------------------------------------------------------------ 
       * Argument : unsigned short reg_addr ; I : Address of the PHY register to which 
                                                      the value is to be written
        * : unsigned short data ; I : Value to be set in the PHY register 
        *------------------------------------------------------------------------------ 
        * Return Value : void 
        *------------------------------------------------------------------------------ 
       * Note : 
       *""FUNC COMMENT END""**********************************************************/static 
      void phy_reg_write (unsigned short reg_addr, unsigned short data) 
     { 
       mii_preamble(); 
        mii_cmd (reg_addr, PHY_WRITE); 
       mi\_tal0();
        mii_reg_write (data); 
       mii_z();
```
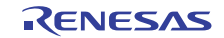

#### **3.8 Sample program list "phy.c" (6)**

```
216 
217 
218 
219 
220 
221 
222 
223 
224 
225 
226 
227 
228 
229 
230 
231 
232 
233 
static void mii_preamble (void) 
234 
235 
236 
237 
238 
239 
240 
241 
242 
243 
       /*""FUNC COMMENT""************************************************************** 
         * ID : 
       * Outline : Preparation to access a PHY module register 
        *------------------------------------------------------------------------------ 
        * Include : 
        *------------------------------------------------------------------------------ 
         * Declaration : static void mii_preamble (void); 
         *------------------------------------------------------------------------------ 
        * Description : As preliminary preparation for access to the PHY module register, 
        * : 1 is output via the MII management interface. 
        *------------------------------------------------------------------------------ 
        * Argument : void 
        *------------------------------------------------------------------------------ 
         * Return Value : void 
         *------------------------------------------------------------------------------ 
        * Note : 
       *""FUNC COMMENT END""**********************************************************/ 
     \{ short i; 
        i = 32; while( i > 0 ) { 
          /* 1 is output via the MII (Media Independent Interface) block */ 
          mii_write_1(); 
          i--; } 
       }
```
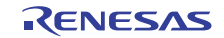

### **3.9 Sample program list "phy.c" (7)**

```
244 
245 
246 
247 
248 
249 
250 
251 
252 
253 
254 
255 
256 
257 
258 
259 
260 
261 
static void mii_cmd (unsigned short reg_addr, int option) 
262 
263 
264 
265 
266 
267 
268 
269 
270 
271 
272 
273 
274 
275 
276 
277 
278 
279 
280 
281 
282 
283 
284 
285 
286 
       /*""FUNC COMMENT""************************************************************** 
         * ID : 
         * Outline : Setting of the register mode of the PHY module 
         *------------------------------------------------------------------------------ 
         * Include : 
         *------------------------------------------------------------------------------ 
         * Declaration : static void mii_cmd (unsigned short reg_addr, int option ); 
         *------------------------------------------------------------------------------ 
         * Description : Placing the PHY module register in read or write mode 
         *------------------------------------------------------------------------------ 
         * Argument : unsigned short reg_addr ; I : Address of the PHY register 
                          : int option ; I : Specification of reading or writing
         *------------------------------------------------------------------------------ 
         * Return Value : void 
         *------------------------------------------------------------------------------ 
         * Note : 
         *""FUNC COMMENT END""**********************************************************/ 
     \left\{ \right. int i; 
         unsigned short data; 
       data = 0;data = (PHYST << 14); /* ST code */
         if (option == PHY_READ) { 
          data = (PHY_READ << 12); /* OP code(RD) */
           } 
         else { 
          data = (PHY_WRITE << 12); /* OP code(WT) */
          } 
       data = (PHY_ADDR << 7); /* PHY Address */
        data | = (reg\_addr \ll 2); /* Reg Address */
        for(i=14; i>0; i--){
           if ((data & 0x8000) == 0) { 
               mii_write_0(); 
           } 
           else { 
            mii_write_1(); 
           } 
           data <<= 1;
           } 
       }
```
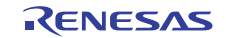

#### **3.10 Sample program list "phy.c" (8)**

```
287 
288 
289 
290 
291 
292 
293 
294 
295 
296 
297 
298 
299 
300 
301 
302 
303 
304 
305 
306 
307 
308 
309 
310 
311 
312 
313 
314 
315 
316 
317 
318 
319 
320 
321 
322 
323 
324 
325 
326 
327 
328 
329 
330 
331 
332 
333 
} /*""FUNC COMMENT""************************************************************** 
         * ID : 
         * Outline : Obtaining the register value from the PHY module 
         *------------------------------------------------------------------------------ 
         * Include : 
         *------------------------------------------------------------------------------ 
         * Declaration : static void mii_reg_read (unsigned short *data); 
         *------------------------------------------------------------------------------ 
         * Description : Obtains the value of the PHY module register bit by bit. 
                        : Signals are input/output in accord with the following conditions;
                        : MDC-high pulse width:160 ns (min)
                         : MDC-low pulse width:160 ns (min)
                         : MDC-cycle time: 400 ns (min)
                         : MDIO-output delay time (from PHY): 300 ns (max).
         *------------------------------------------------------------------------------ 
         * Argument : unsigned short *data ; O : Address where obtained values are to be stored
         *------------------------------------------------------------------------------ 
         * Return Value : void 
        *------------------------------------------------------------------------------ 
        * Note : The wait time may require adjustment to suit the system in use. 
        *""FUNC COMMENT END""**********************************************************/ 
     static void mii_reg_read (unsigned short *data) 
     { 
        int i,j; 
        unsigned short reg_data; 
         /* Data are read in one bit at a time */ 
          reg_data = 0; 
       for (i=16; i>0; i--){
         for(j=MDC_MAIT; j>0; j--){}EtherC.PIR.LONG = <math>0x00000000i</math> } 
          for(j=MDC_MAIT; j>0; j--){
               EtherC.PIR.LONG = 0x00000001; 
           } 
           reg_data <<= 1; 
          reg_data | = (EtherC.PIR.LONG & 0x00000008) >> 3; /* MDI read */
          for(j=MDC_MAIT; j>0; j--){
              EtherC.PIR.LONG = 0x00000001 } 
          for(j=MDC_MAIT; j>0; j--){
               EtherC.PIR.LONG = 0x000000007 } 
         } 
          *data = reg_data;
```
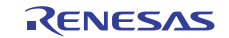

### **3.11 Sample program list "phy.c" (9)**

```
334 
335 
336 
337 
338 
339 
340 
341 
342 
343 
344 
345 
346 
347 
348 
349 
350 
351 
{ 
352 
353 
354 
355 
356 
357 
358 
359 
360 
361 
362 
363 
364 
} /*""FUNC COMMENT""************************************************************** 
         * ID : 
         * Outline : Setting of a value in a PHY module register 
         *------------------------------------------------------------------------------ 
         * Include : 
         *------------------------------------------------------------------------------ 
         * Declaration : static void mii_reg_write (unsigned short data ); 
         *------------------------------------------------------------------------------ 
         * Description : The value of the PHY module register is set one bit at a time. 
         *------------------------------------------------------------------------------ 
        * Argument : unsigned short data ; I : The value to be set in the register 
         *------------------------------------------------------------------------------ 
         * Return Value : void 
         *------------------------------------------------------------------------------ 
         * Note : The wait time may require adjustment to suit the system in use. 
         *""FUNC COMMENT END""**********************************************************/ 
     static void mii_reg_write (unsigned short data) 
          int i; 
         /* Data are written one bit at a time.*/ 
       for(i=16; i>0; i--){
          if( (data & 0x8000) == 0 ) {
               mii_write_0(); 
           } 
           else { 
               mii_write_1(); 
           } 
         data <<= 1;
         }
```
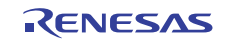

### **3.12 Sample program list "phy.c" (10)**

```
365 
366 
367 
368 
369 
370 
371 
372 
373 
374 
375 
376 
377 
378 
379 
380 
381 
382 
383 
384 
385 
386 
387 
388 
{ 
389 
390 
391 
392 
393 
394 
395 
396 
397 
398 
399 
400 
401 
402 
} /*""FUNC COMMENT""************************************************************** 
         * ID : 
        * Outline : Bus release for access to the register of the PHY module 
        *------------------------------------------------------------------------------ 
        * Include : 
        *------------------------------------------------------------------------------ 
         * Declaration : static void mii_z (void); 
        *------------------------------------------------------------------------------ 
        * Description : Reading is selected as the direction of access to the PHY module. 
         * : Signals are input/output in accord with the following conditions; 
         * : MDC-high pulse width: 160 ns (min) 
                        : MDC-low pulse width: 160 ns (min)
         * : MDC-cycle time: 400 ns (min) 
                        : MDIO-setup time: 10 ns (min)
                        : MDIO-hold time: 10 ns (min).
        *------------------------------------------------------------------------------ 
        * Argument : void 
        *------------------------------------------------------------------------------ 
        * Return Value : void 
        *------------------------------------------------------------------------------ 
        * Note : The wait time may require adjustment to suit the system in use. 
        *""FUNC COMMENT END""**********************************************************/ 
    static void mii_z (void) 
        int j; 
       for(j=MDC_WAIT; j>0; j--){
          EtherC.PIR.LONG = 0x00000000; 
        } 
       for(j=MDC_WAIT; j>0; j--){
          EtherC.PIR.LONG = 0x00000001; 
         } 
        for(j=MDC_MAIT; j>0; j--){
          EtherC.PIR.LONG = 0x00000001; } 
        for(j=MDC_MAIT; j>0; j--){
          EtherC.PIR.LONG = <math>0x00000000i</math> }
```
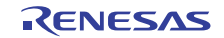

#### **3.13 Sample program list "phy.c" (11)**

```
403 
404 
405 
406 
407 
408 
409 
410 
411 
412 
413 
414 
415 
416 
417 
418 
419 
420 
421 
422 
423 
       /*""FUNC COMMENT""************************************************************** 
        * ID : 
       * Outline : Output of the TA(10) bits for access to the register of the PHY module 
        *------------------------------------------------------------------------------ 
        * Include : 
        *------------------------------------------------------------------------------ 
        * Declaration : static void mii_ta10 (void); 
        *------------------------------------------------------------------------------ 
        * Description : Outputs 1 or 0 to the MII management interface of the PHY module. 
        *------------------------------------------------------------------------------ 
       * Argument : void 
       * ----------------------------
        * Return Value : void 
        *------------------------------------------------------------------------------ 
        * Note : 
        *""FUNC COMMENT END""**********************************************************/ 
     static void mii_ta10 (void) 
    { 
        mii_write_1(); 
        mii_write_0(); 
     }
```
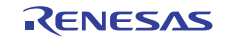

### **3.14 Sample program list "phy.c" (12)**

```
424 
425 
426 
427 
428 
429 
430 
431 
432 
433 
434 
435 
436 
437 
438 
439 
440 
441 
442 
443 
444 
445 
446 
static void mii_write_1 (void) 
447 
{ 
448 
449 
450 
451 
452 
453 
454 
455 
456 
457 
458 
459 
460 
461 
} /*""FUNC COMMENT""************************************************************** 
       * ID
        * Outline : Output of one bit (1) during access to the register of the PHY module 
        *------------------------------------------------------------------------------ 
        * Include : 
        *------------------------------------------------------------------------------ 
         * Declaration : static void mii_write_1 (void); 
        *------------------------------------------------------------------------------ 
        * Description : 1 is output to the MII management interface of the PHY module. 
        * : Signals are output in accord with the following conditions; 
        * : MDC-high pulse width: 160 ns (min) 
        * : MDC-low pulse width:160 ns (min) 
         * : MDC-cycle time: 400 ns (min) 
                        : MDIO-setup time:10 ns (min)
                        : MDIO-hold time:10 ns (min)
        *------------------------------------------------------------------------------ 
        * Argument : void 
        *------------------------------------------------------------------------------ 
        * Return Value : void 
        *------------------------------------------------------------------------------ 
        * Note : The wait time may require adjustment to suit the system in use. 
        *""FUNC COMMENT END""**********************************************************/ 
       int j; 
       for(j=MDC_WAIT; j>0; j--){
          EtherC.PIR.LONG = 0x00000006; 
        } 
      for(j=MDC_WAIT; j>0; j--){
         EtherC.PIR.LONG = 0x00000007; 
        } 
       for(j=MDC_MAIT; j>0; j--){
           EtherC.PIR.LONG = 0x00000007; 
          } 
        for(j=MDC_MAIT; j>0; j--){
          EtherC.PIR.LONG = <math>0x00000006</math>; }
```
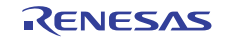

#### **3.15 Sample program list "phy.c" (13)**

```
462 
463 
464 
465 
466 
467 
468 
469 
470 
471 
472 
473 
474 
475 
476 
477 
478 
479 
480 
481 
482 
483 
484 
static void mii_write_0 (void) 
485 
{ 
486 
487 
488 
489 
490 
491 
492 
493 
494 
495 
496 
497 
498 
499 
500 
/* End of File */ /*""FUNC COMMENT""************************************************************** 
       * ID
        * Outline : Output of one bit (0) during access to the register of the PHY module 
        *------------------------------------------------------------------------------ 
        * Include : 
        *------------------------------------------------------------------------------ 
         * Declaration : static void mii_write_0 (void); 
        *------------------------------------------------------------------------------ 
        * Description : 0 is output to the MII management interface of the PHY module. 
                       : Signals are output in accord with the following conditions;
         * : MDC-high pulse width: 160 ns (min) 
                        : MDC-low pulse width:160 ns (min)
         * : MDC-cycle time: 400 ns (min) 
                        : MDIO-setup time:10 ns (min)
                        : MDIO-hold time:10 ns (min)
        *------------------------------------------------------------------------------ 
        * Argument : void 
        *------------------------------------------------------------------------------ 
        * Return Value : void 
        *------------------------------------------------------------------------------ 
        * Note : The wait time may require adjustment to suit the system in use. 
        *""FUNC COMMENT END""**********************************************************/ 
       int j; 
       for(j=MDC_WAIT; j>0; j--){
          EtherC.PIR.LONG = 0x00000002; 
          } 
       for(j=MDC_MAIT; j>0; j--){
        EtherC.PIR.LONG = 0x00000003; } 
       for(j=MDC_MAIT; j>0; j--){
          EtherC.PIR.LONG = 0x00000003; } 
       for(j=MDC_WAIT; j>0; j--){
          EtherC.PIR.LONG = <math>0x00000002</math>; } 
    }
```
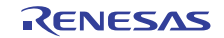

#### **3.16 Sample program list "phy.h" (1)**

```
1 
\mathcal{L}3 
4 
5 
6 
7 
8 
\alpha1<sub>0</sub>11 
12 
13 
14 
15 
16 
17 
18 
19 
20 
21 
22 
23 
24 
25 
26 
27 
28 
29 
30 
31 
32 
33 
34 
35 
36 
37 
38 
39 
40 
41 
42 
43 
44 
      /****************************************************************************** 
         DISCLAIMER
      * 
         This software is supplied by Renesas Electronics Corporation and is only
         intended for use with Renesas products. No other uses are authorized.
      * 
         This software is owned by Renesas Electronics Corporation and is protected under
         all applicable laws, including copyright laws.
      * 
     * THIS SOFTWARE IS PROVIDED "AS IS" AND RENESAS MAKES NO WARRANTIES 
      * REGARDING THIS SOFTWARE, WHETHER EXPRESS, IMPLIED OR STATUTORY, 
        INCLUDING BUT NOT LIMITED TO WARRANTIES OF MERCHANTABILITY, FITNESS FOR A
      * PARTICULAR PURPOSE AND NON-INFRINGEMENT. ALL SUCH WARRANTIES ARE EXPRESSLY 
      * DISCLAIMED. 
      * 
      * TO THE MAXIMUM EXTENT PERMITTED NOT PROHIBITED BY LAW, NEITHER RENESAS 
        * ELECTRONICS CORPORATION NOR ANY OF ITS AFFILIATED COMPANIES SHALL BE LIABLE 
         FOR ANY DIRECT, INDIRECT, SPECIAL, INCIDENTAL OR CONSEQUENTIAL DAMAGES
      * FOR ANY REASON RELATED TO THIS SOFTWARE, EVEN IF RENESAS OR ITS 
         AFFILIATES HAVE BEEN ADVISED OF THE POSSIBILITY OF SUCH DAMAGES.
      * 
      * Renesas reserves the right, without notice, to make changes to this 
      * software and to discontinue the availability of this software. 
      * By using this software, you agree to the additional terms and 
         conditions found by accessing the following link:
      * http://www.renesas.com/disclaimer 
      ******************************************************************************** 
      * Copyright (C) 2007(2010) Renesas Electronics Corporation. All rights reserved. 
      *""FILE COMMENT""********** Technical reference data **************************
        System Name : SH7671 Sample Program
     * File Name : phy.h 
         Abstract : Example of Setting for Automatic Negotiation by Ethernet PHY-LSI
         Version : 1.00.01
      * Device : SH7671 
      * Tool-Chain : High-performance Embedded Workshop (Ver.4.03.00). 
      * : C/C++ compiler package for the SuperH RISC engine family 
      * : (Ver.9.01 Release01). 
      * OS : None 
        H/W Platform: M3A-HS71(CPU board)
         Description :
      ******************************************************************************** 
     * History : Jul.04,2007 ver.1.00.00 
     * : May 12,2010 ver.1.00.01 Changed the company name and device name 
    *""FILE COMMENT END""**********************************************************/
```
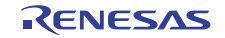

## **3.17 Sample program list "phy.h" (2)**

```
45 
46 
47 
48 
49 
50 
51 
52 
#define FULL_TX 4 
53 
54 
int phy_autonego( void ); 
55 
56 
57 
58 
     #ifndef _PHY_H 
    #define _PHY_H 
   #define NEGO_FAIL 0 
    #define HALF_10M 1 
    #define FULL_10M 2 
   #define HALF_TX 3 
   #endif 
   /* End of File */
```
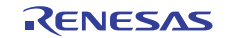

## <span id="page-28-0"></span>**4. References**

- Software Manual SH-2A/SH2A-FPU Software Manual Rev. 3.00 The latest version of the software manual can be downloaded from the Renesas Electronics website.
- Hardware Manual SH7670 Group Hardware Manual Rev. 2.00 The latest version of the hardware user's manual can be downloaded from the Renesas Electronics website.

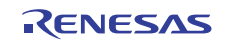

## **Website and Support**

Renesas Electronics Website <http://www.renesas.com/>

Inquiries

<http://www.renesas.com/inquiry>

All trademarks and registered trademarks are the property of their respective owners.

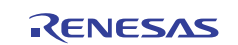

## **Revision Record**

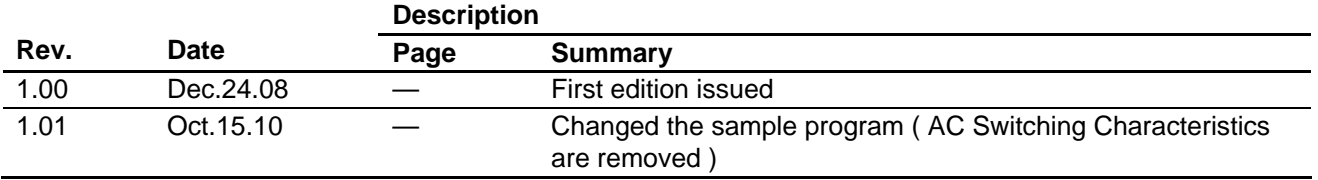

## **General Precautions in the Handling of MPU/MCU Products**

The following usage notes are applicable to all MPU/MCU products from Renesas. For detailed usage notes on the products covered by this manual, refer to the relevant sections of the manual. If the descriptions under General Precautions in the Handling of MPU/MCU Products and in the body of the manual differ from each other, the description in the body of the manual takes precedence.

- 1. Handling of Unused Pins
	- Handle unused pins in accord with the directions given under Handling of Unused Pins in the manual.
		- ⎯ The input pins of CMOS products are generally in the high-impedance state. In operation with an unused pin in the open-circuit state, extra electromagnetic noise is induced in the vicinity of LSI, an associated shoot-through current flows internally, and malfunctions occur due to the false recognition of the pin state as an input signal become possible. Unused pins should be handled as described under Handling of Unused Pins in the manual.
- 2. Processing at Power-on

The state of the product is undefined at the moment when power is supplied.

⎯ The states of internal circuits in the LSI are indeterminate and the states of register settings and pins are undefined at the moment when power is supplied.

In a finished product where the reset signal is applied to the external reset pin, the states of pins are not guaranteed from the moment when power is supplied until the reset process is completed. In a similar way, the states of pins in a product that is reset by an on-chip power-on reset function are not guaranteed from the moment when power is supplied until the power reaches the level at which resetting has been specified.

- 3. Prohibition of Access to Reserved Addresses
	- Access to reserved addresses is prohibited.

⎯ The reserved addresses are provided for the possible future expansion of functions. Do not access these addresses; the correct operation of LSI is not guaranteed if they are accessed.

4. Clock Signals

After applying a reset, only release the reset line after the operating clock signal has become stable. When switching the clock signal during program execution, wait until the target clock signal has stabilized.

⎯ When the clock signal is generated with an external resonator (or from an external oscillator) during a reset, ensure that the reset line is only released after full stabilization of the clock signal. Moreover, when switching to a clock signal produced with an external resonator (or by an external oscillator) while program execution is in progress, wait until the target clock signal is stable.

#### 5. Differences between Products

Before changing from one product to another, i.e. to one with a different type number, confirm that the change will not lead to problems.

⎯ The characteristics of MPU/MCU in the same group but having different type numbers may differ because of the differences in internal memory capacity and layout pattern. When changing to products of different type numbers, implement a system-evaluation test for each of the products.

#### **Notice** 1. All information included in this document is current as of the date this document is issued. Such information, however, is subject to change without any prior notice. Before purchasing or using any Rene Electronics products listed herein, please confirm the latest product information with a Renesas Electronics sales office. Also, please pay regular and careful attention to additional and different information to be disclosed by Renesas Electronics such as that disclosed through our website. 2. Renesas Electronics does not assume any liability for infringement of patents, copyrights, or other intellectual property rights of third parties by or arising from the use of Renesas Electronics products or technical information described in this document. No license, express, implied or otherwise, is granted hereby under any patents, copyrights or other intellectual property rights of Renesas Electronics or others. 3. You should not alter, modify, copy, or otherwise misappropriate any Renesas Electronics product, whether in whole or in part. 4. Descriptions of circuits, software and other related information in this document are provided only to illustrate the operation of semiconductor products and application examples. You are fully responsible for the incorporation of these circuits, software, and information in the design of your equipment. Renesas Electronics assumes no responsibility for any losses incurred by you or third parties arising from the use of these circuits, software, or information. 5. When exporting the products or technology described in this document, you should comply with the applicable export control laws and regulations and follow the procedures required by such laws and regulations. You should not use Renesas Electronics products or the technology described in this document for any purpose relating to military applications or use by the military, including but not limited to the development of weapons of mass destruction. Renesas Electronics products and technology may not be used for or incorporated into any products or systems whose manufacture, use, or sale is prohibited under any applicable domestic or foreign laws or regulations. 6. Renesas Electronics has used reasonable care in preparing the information included in this document, but Renesas Electronics does not warrant that such information is error free. Renesas Electronics assumes no liability whatsoever for any damages incurred by you resulting from errors in or omissions from the information included herein. 7. Renesas Electronics products are classified according to the following three quality grades: "Standard", "High Quality", and "Specific". The recommended applications for each Renesas Electronics product depends on the product's quality grade, as indicated below. You must check the quality grade of each Renesas Electronics product before using it in a particular application. You may not use any Renesas Electronics product for any application categorized as "Specific" without the prior written consent of Renesas Electronics. Further, you may not use any Renesas Electronics product for any application for which it is not intended without the prior written consent of Renesas Electronics. Renesas Electronics shall not be in any way liable for any damages or losses incurred by you or third parties arising from the use of any Renesas Electronics product for an application categorized as "Specific" or for which the product is not intended where you have failed to obtain the prior written consent of Renesas Electronics The quality grade of each Renesas Electronics product is "Standard" unless otherwise expressly specified in a Renesas Electronics data sheets or data books, etc. "Standard": Computers; office equipment; communications equipment; test and measurement equipment; audio and visual equipment; home electronic appliances; machine tools; personal electronic equipment; and industrial robots. "High Quality": Transportation equipment (automobiles, trains, ships, etc.); traffic control systems; anti-disaster systems; anti-crime systems; safety equipment; and medical equipment not specifically designed for life support. "Specific": Aircraft; aerospace equipment; submersible repeaters; nuclear reactor control systems; medical equipment or systems for life support (e.g. artificial life support devices or systems), surgical implantations, or healthcare intervention (e.g. excision, etc.), and any other applications or purposes that pose a direct threat to human life. 8. You should use the Renesas Electronics products described in this document within the range specified by Renesas Electronics, especially with respect to the maximum rating, operating supply voltage range, movement power voltage range, heat radiation characteristics, installation and other product characteristics. Renesas Electronics shall have no liability for malfunctions or damages arising out of the use of Renesas Electronics products beyond such specified ranges. 9. Although Renesas Electronics endeavors to improve the quality and reliability of its products, semiconductor products have specific characteristics such as the occurrence of failure at a certain rate and malfunctions under certain use conditions. Further, Renesas Electronics products are not subject to radiation resistance design. Please be sure to implement safety measures to guard them against the possibility of physical injury, and injury or damage caused by fire in the event of the failure of a Renesas Electronics product, such as safety design for hardware and software including but not limited to redundancy, fire control and malfunction prevention, appropriate treatment for aging degradation or any other appropriate measures. Because the evaluation of microcomputer software alone is very difficult ease evaluate the safety of the final products or system manufactured by you. 10. Please contact a Renesas Electronics sales office for details as to environmental matters such as the environmental compatibility of each Renesas Electronics product. Please use Renesas Electronics products in compliance with all applicable laws and regulations that regulate the inclusion or use of controlled substances, including without limitation, the EU RoHS Directive. Renesas Electronics assumes no liability for damages or losses occurring as a result of your noncompliance with applicable laws and regulations. 11. This document may not be reproduced or duplicated, in any form, in whole or in part, without prior written consent of Renesas Electronics. 12. Please contact a Renesas Electronics sales office if you have any questions regarding the information contained in this document or Renesas Electronics products, or if you have any other inquiries. (Note 1) "Renesas Electronics" as used in this document means Renesas Electronics Corporation and also includes its majority-owned subsidiaries. (Note 2) "Renesas Electronics product(s)" means any product developed or manufactured by or for Renesas Electronics. RENESAS Renesas Electronics Corporation **SALES OFFICES** http://www.renesas.com Refer to "http://www.renesas.com/" for the latest and detailed information. **Renesas Electronics America Inc.**<br>2880 Scott Boulevard Santa Clara, CA 95050-2554, U.S.A.<br>Tel: +1-408-588-6000, Fax: +1-408-588-6130 **Renesas Electronics Canada Limited** 1101 Nicholson Road, Newmarket, Ontario L3Y 9C3, Canada Tel: +1-905-898-5441, Fax: +1-905-898-3220 **Renesas Electronics Europe Limited** Dukes Meadow, Millboard Road, Bourne End, Buckinghamshire, SL8 5FH, U.K Tel: +44-1628-585-100, Fax: +44-1628-585-900 **Renesas Electronics Europe GmbH** Arcadiastrasse 10, 40472 Düsseldorf, Germany Tel: +49-211-6503-0, Fax: +49-211-6503-1327 **Renesas Electronics (China) Co., Ltd.**

**Renesas Electronics (Shanghai) Co., Ltd.**<br>Unit 204, 205, AZIA Center, No.1233 Lujiazui Ring Rd., Pudong District, Shanghai 200120, China<br>Tel: +86-21-5877-1818, Fax: +86-21-6887-7858 / -7898 **Renesas Electronics Hong Kong Limited**<br>Unit 1601-1613, 16/F., Tower 2, Grand Century Place, 193 Prince Edward Road West, Mongkok, Kowloon, Hong Kong<br>Tel: +852-2886-9318, Fax: +852 2886-9022/9044 **Renesas Electronics Taiwan Co., Ltd.** 7F, No. 363 Fu Shing North Road Taipei, Taiwan, R.O.C. Tel: +886-2-8175-9600, Fax: +886 2-8175-9670 **Renesas Electronics Singapore Pte. Ltd.**<br>1 harbourFront Avenue, #06-10, keppel Bay Tower, Singapore 098632<br>Tel: +65-6213-0200, Fax: +65-6278-8001 **Renesas Electronics Malaysia Sdn.Bhd.**  Trade Centre, No. 18, Jln Persiaran Barat, 46050 Petaling Jaya, Selangor Darul Ehsan, Malaysia Tel: +60-3-7955-9390, Fax: +60-3-7955-9510 **Renesas Electronics Korea Co., Ltd.**

**..**<br>eoksam-Dong, Kangnam-Ku, Seoul 135-080, Korea Tel: +82-2-558-3737, Fax: +82-2-558-5141

7th Floor, Quantum Plaza, No.27 ZhiChunLu Haidian District, Beijing 100083, P.R.China Tel: +86-10-8235-1155, Fax: +86-10-8235-7679